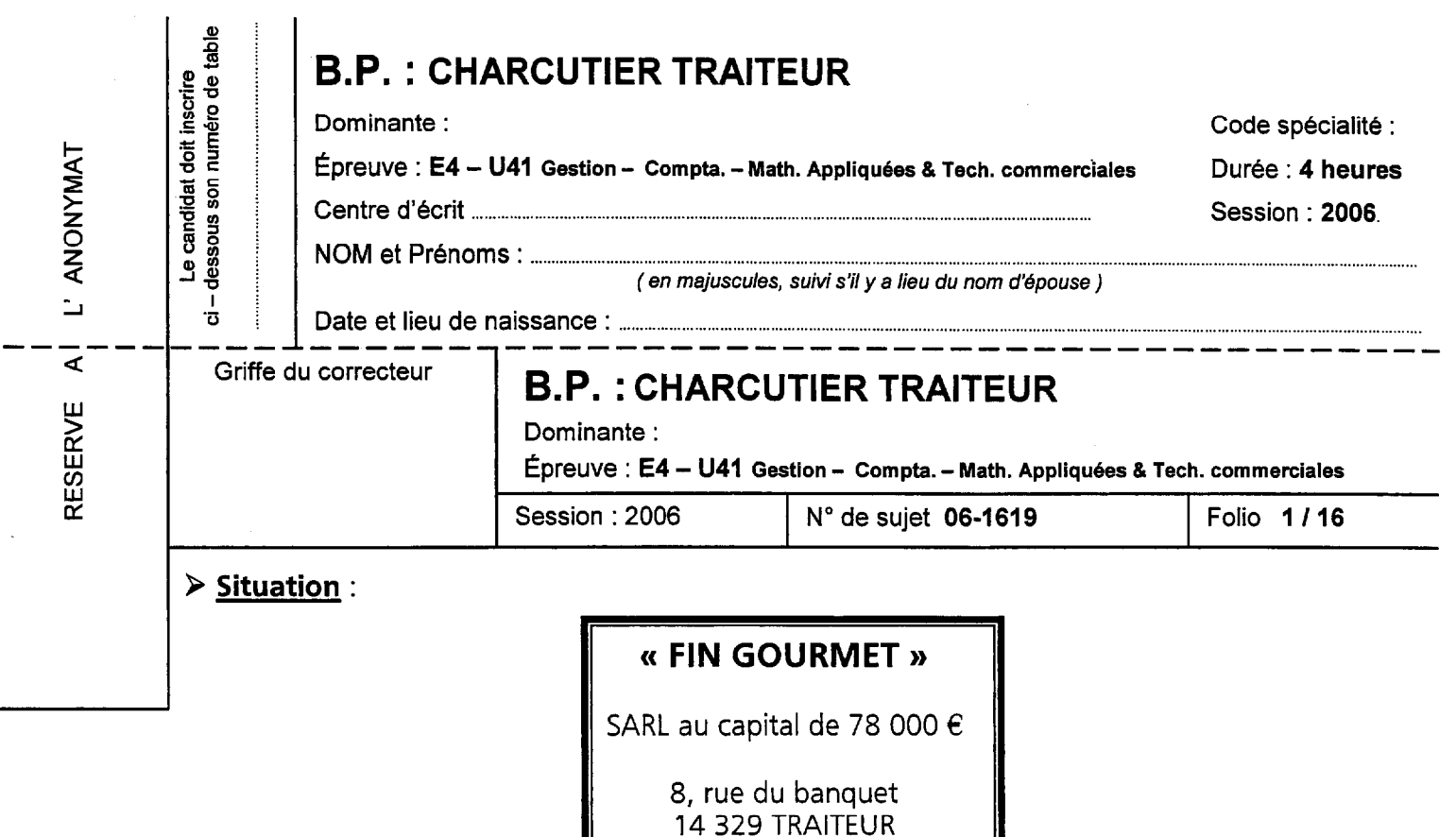

Vous effectuez votre formation en brevet professionnel dans l'entreprise « FIN GOURMET ». M. ROLAND, gérant, vous confie les travaux suivants :

Tél.: 02.31.54.18.96

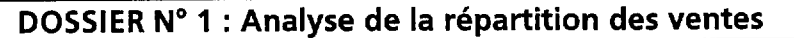

M. Roland souhaite analyser la répartition de ses ventes.

Il yous remet donc le montant du chiffre d'affaires (document 1) pour chacune des ventes et vous demande :

- De compléter le tableau de répartition des ventes, annexe 1.  $\omega_{\rm{max}}$
- De réaliser le graphique circulaire correspondant, annexe 2.  $\blacksquare$
- De calculer le chiffre d'affaires total hors taxe, annexe 3.

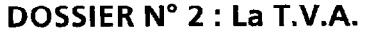

À partir des charges données sur le document 2, et en utilisant le document 1, M. Rolland vous  $d$ emande :

- de calculer la TVA à décaisser pour le mois de mai, annexe 4, et de répondre à la question figurant sur cette même annexe.

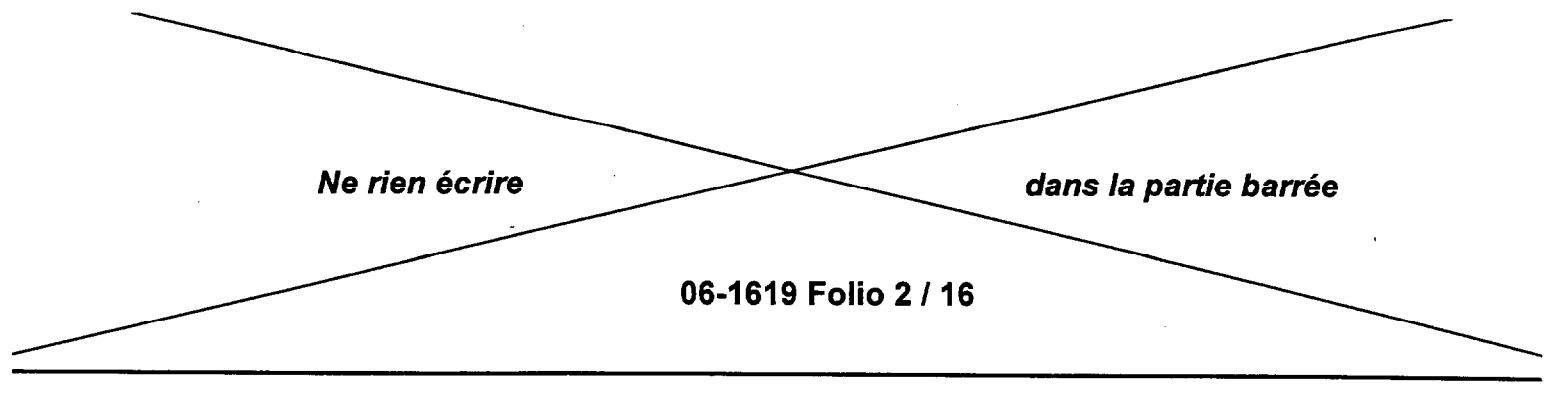

DOSSIER N° 3 : La gestion des stocks

M. Rolland utilise pour la gestion des stocks, la méthode du « premier entré, premier sorti ». II vous demande de compléter la fiche de stocks de pommes de terre, référence PDT47, annexe 5, en utilisant les données du document 3 et de répondre à la question figurant sur cette même annexe.

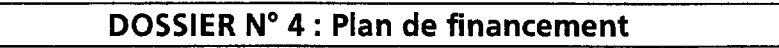

M. Rolland envisage de réaliser des travaux d'aménagement de son magasin.

II en profitera pour s'équiper en matériel informatique et il en profitera pour acheter un nouveau véhicule de livraison.

II vous confie la liste des différents besoins et vous fait part des ressources lui permettant le financement de son projet, document 4, et vous demande :

> - de présenter le plan de financement, annexe 6, sur lequel vous calculerez le montant de l'emprunt qu'il devra contracter.

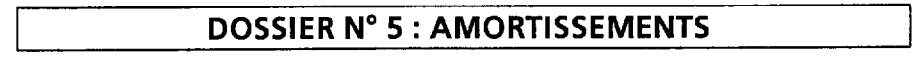

M. Rolland vous demande d'étudier les conséquences liées aux investissements.

Le véhicule sera acquis le 25 juin 2006 et sera amorti en linéaire sur 5 ans, et le matériel informatique sera acquis le 17 juin 2006 et sera amorti en dégressif sur 4 ans. (coef. 1,75)

II vous demande :

- de compléter les tableaux d'amortissements, annexe 7, en vous aidant du document 4.
- de remplir les extraits de bilan et de compte de résultat au 31/12/2006 et d'expliquer en quoi ces acquisitions procurent un avantage fiscal pour son entreprise, annexe 8.

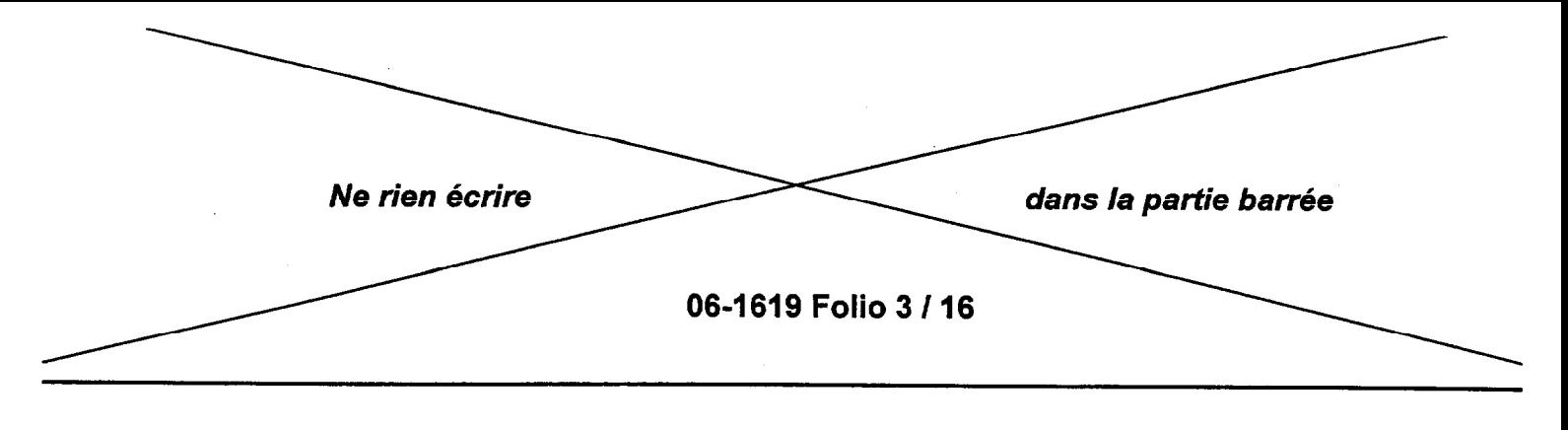

#### DOSSIER N° 6 : Calculs de coûts et marges

M. Rolland souhaite, après les travaux, proposer un nouveau produit à ses clients : les ballotins de saumon fumé au chèvre chaud.

Il a recensé les ingrédients nécessaires à cette préparation, document 5, et il vous demande d'effectuer les calculs de coût de revient et de marges, annexe 9, sachant que les frais directs de fabrication représentent 40 % du coût matières total et que les charges indirectes sont de 0,60 € pour une préparation pour 4 personnes.

DOSSIER N° 7 : Communication médias

M. Rolland souhaite informer ses clients des travaux effectués. II pense utiliser les médias mais ne sait pas lequel choisir.

Il vous demande de donner sur l'annexe 10 un avantage et un inconvénient des médias presse, radio et affichage.

DOSSIER N° 8 : Communication hors média

Pour faire découvrir le nouveau produit « les ballotins de saumon fumé au chèvre chaud », M. Rolland vous demande de proposer 2 actions promotionnelles (annexe 11).

Pour informer tous les clients de ce nouveau produit, il vous demande d'établir un document (annexe 12) qui sera remis au publicitaire, précisant les informations à faire figurer sur le prospectus publicitaire qui sera distribué sur la zone de chalandise.

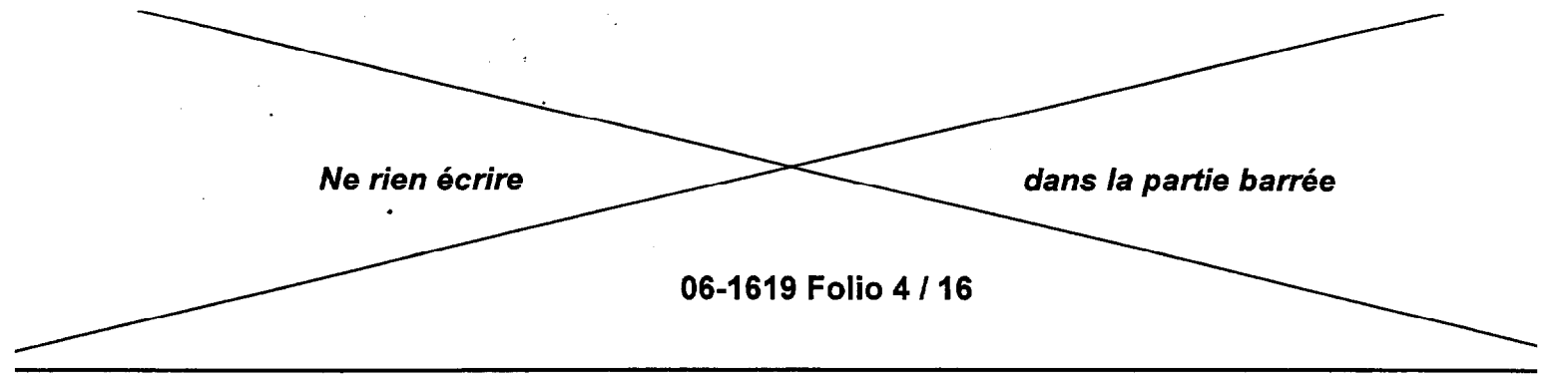

# DOCUMENT<sub>1</sub>

Répartition du chiffre d'affaires des différentes ventes du mois de mai.

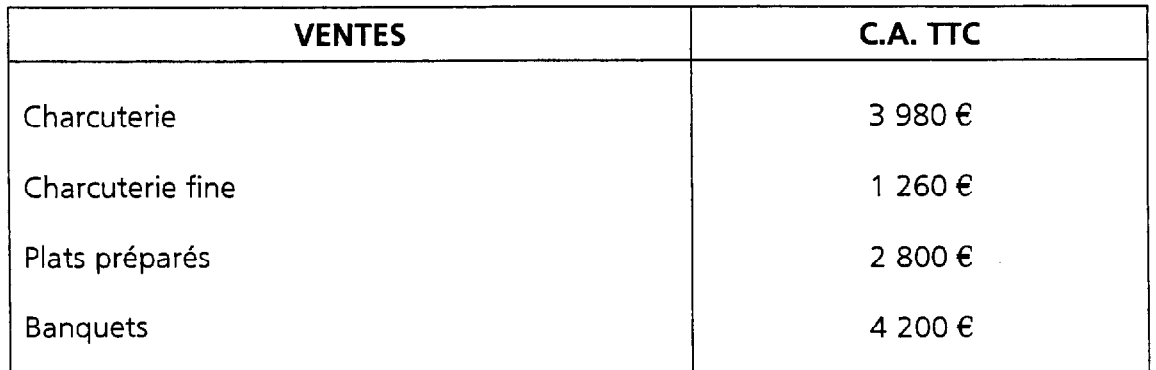

INFORMATION : 65 % du chiffre d'affaires est taxé à 5,5 % et le reste à 19,6 %.

### DOCUMENT 2

CHARGES ET ACOUISITIONS DU MOIS DE MAI :

- achats HT (5,5 %) : 4 840  $\epsilon$
- achats HT (19,6 %) : 1 280  $\epsilon$
- TVA sur autres charges (19,6 %) : 140  $\epsilon$
- Acquisition de matériel pour le laboratoire pour une valeur TTC de 3 540  $\epsilon$  (TVA 19,6 %)

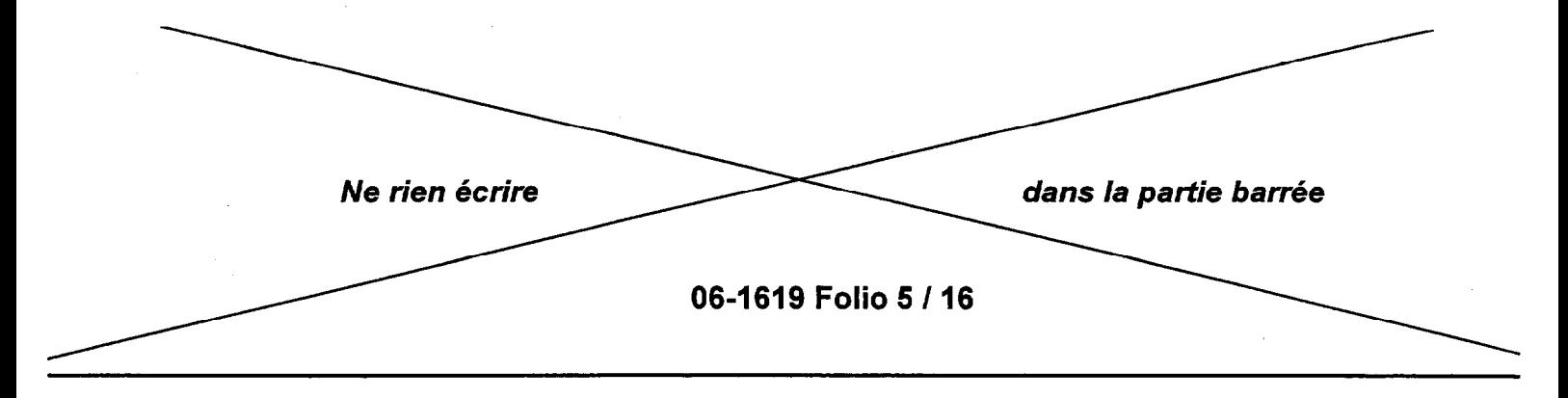

DOCUMENT 3

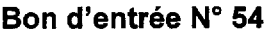

Réf. PDT47 Date : 03/06

Entrée : 5 sacs de 10 kgs 0,20 E le kg

#### BONS D'ENTRÉE BONS DE SORTIE

Bon de sortie N" 82

Réf. : PDT47 Date : 05106

Sortie : 20 kgs

#### Bon d'entrée N° 62

Réf. PDT47 Date : 09106

Entrée : 40 kgs pour une Valeur totale de 10  $\epsilon$ 

#### Bon d'entrée N° 67

Réf. PDT47 Date : 15/06

Entrée : 3 sacs de 20 kgs 6 E le sac

#### Bon de sortie N" 85

Réf. : PDT47 Date : 08106

Sortie: 15 kgs

#### Bon de sortie N" 89

Réf. : PDT47 Date : 12106

Sortie : 30 kgs

#### Bon de sortie N" 92

Réf. : PDT47 Date : 05106

Sortie : 20 kgs

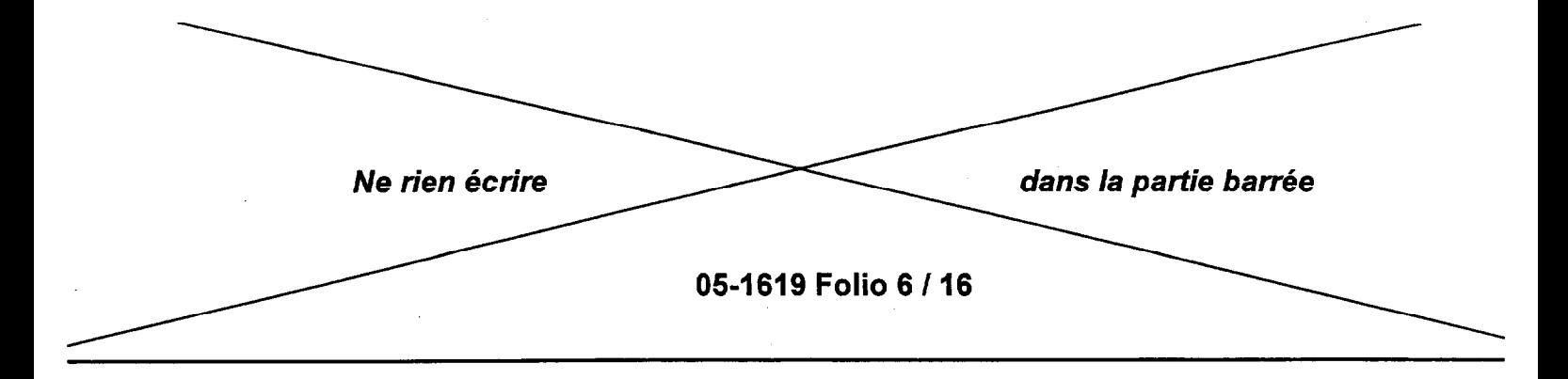

#### DOCUMENT 4

Les besoins de M. Rolland sont les suivants :

- travaux TTC (5,5 %) : 4 700  $\epsilon$
- travaux TTC (19,6 %) : 7 820  $\epsilon$
- matériel divers TTC (19,6 %) : 3 050  $\epsilon$
- mobilier TTC (19,6 %) : 1 940  $\epsilon$
- matériel informatique TTC (19,6 %) : 1 794  $\bm{\epsilon}$
- véhicule TTC (19,6 %) : 17 342  $\epsilon$

M. Rolland possède un apport de 15 000  $\epsilon$  et bénéficiera d'une subvention de 1 500  $\epsilon$ .

## DOCUMENT 5

# INGRÉDIENTS POUR PRÉPARER DES BALLOTINS DE SAUMON ET CHÉVRE CHAUD

POUR 4 PERSONNES :

- 4 petits fromages de chèvre
- 4 tranches de saumon fumé (soit 100 g)
- 1 œ uf
- 1 pâte feuilletée
- quelques tiges de ciboulette, sel, poivre

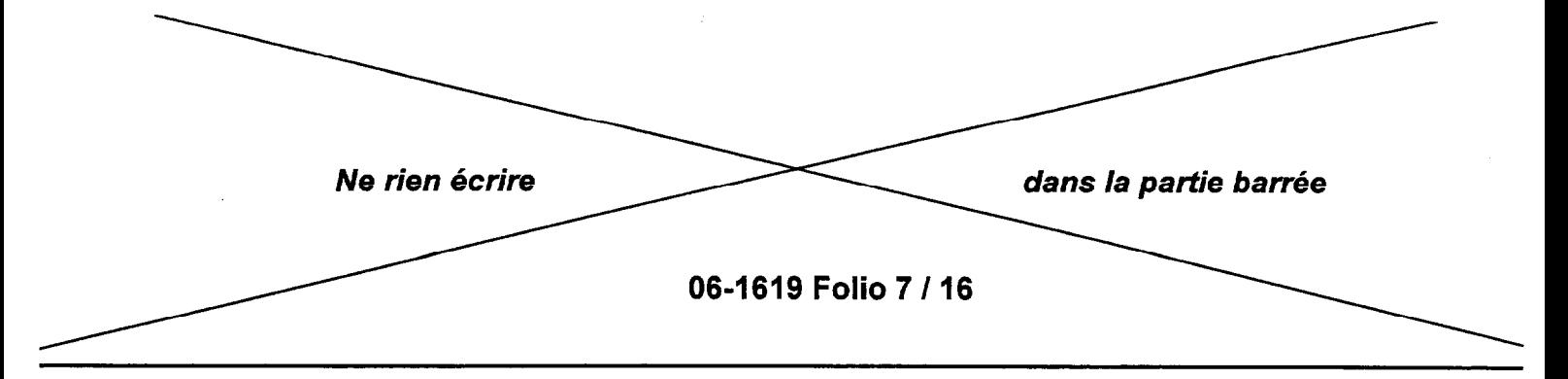

ANNEXE 1 (À rendre avec la copie) Tableau de répartition des ventes

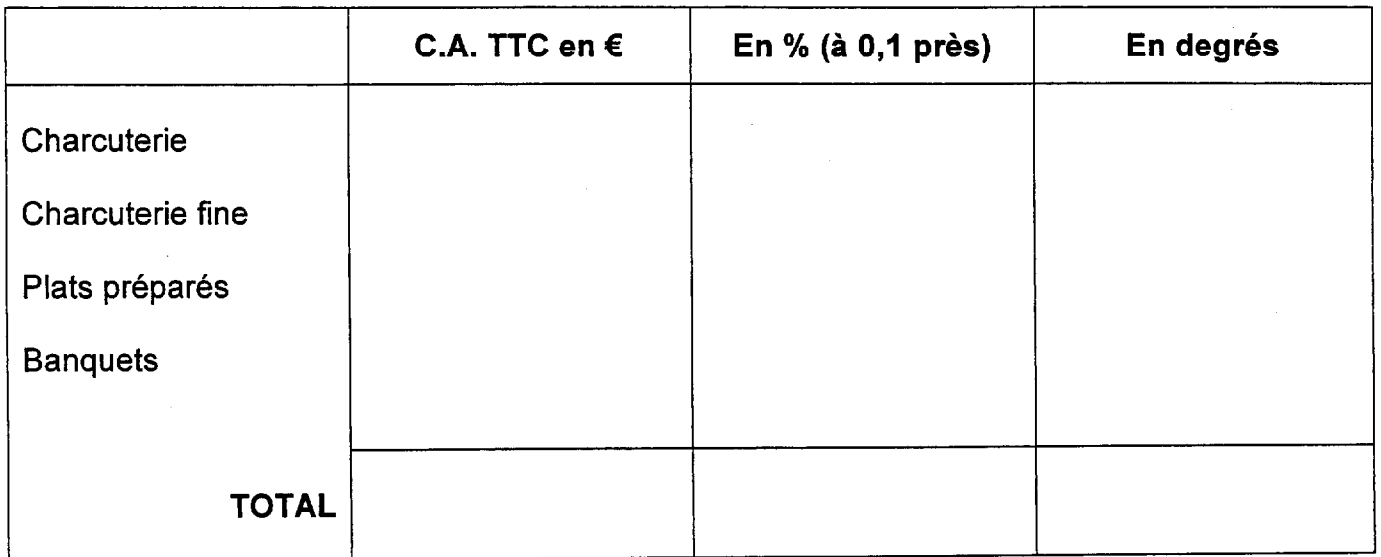

# ANNEXE 2 (À rendre avec la copie)

Graphique circulaire

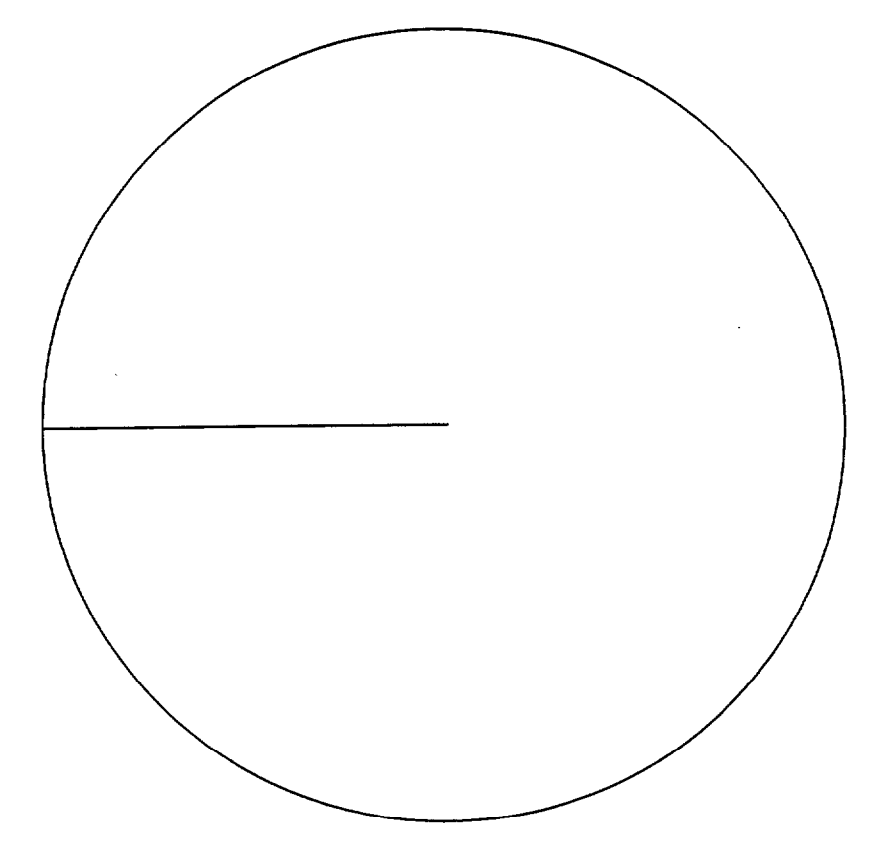

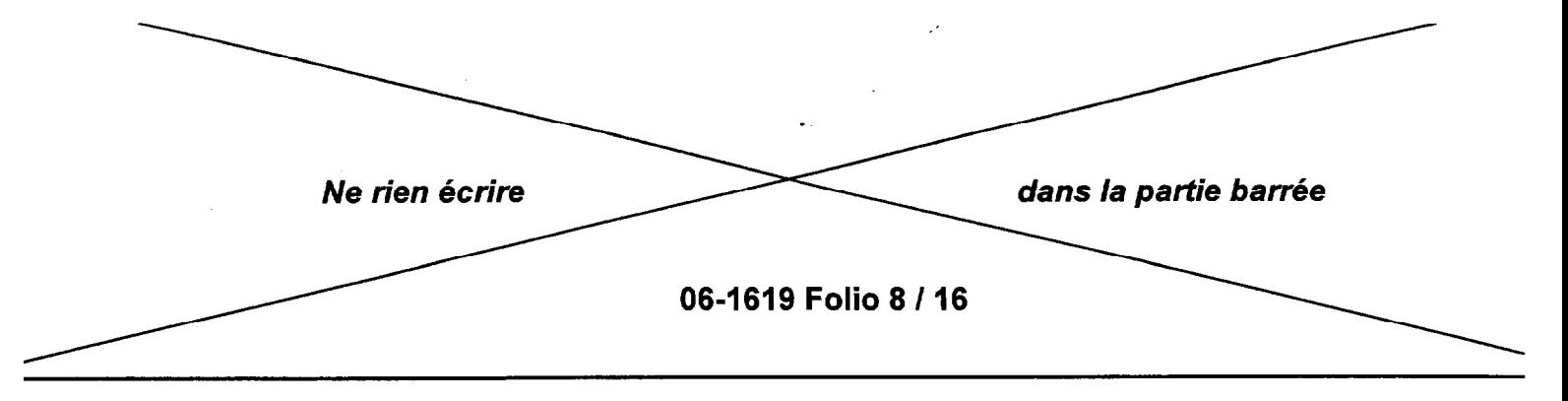

**ANNEXE 3** (À RENDRE AVEC LA COPIE)

### CALCUL DU CHIFFRE D'AFFAIRES HORS TAXE (justifiez les calculs)

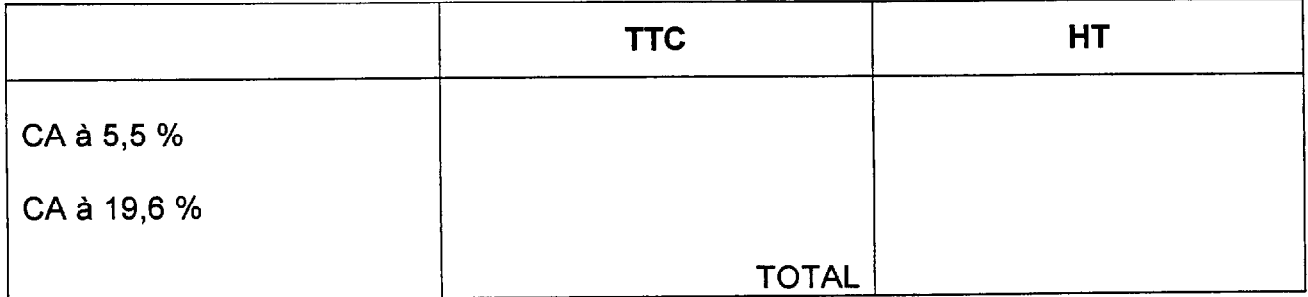

CALCULS :

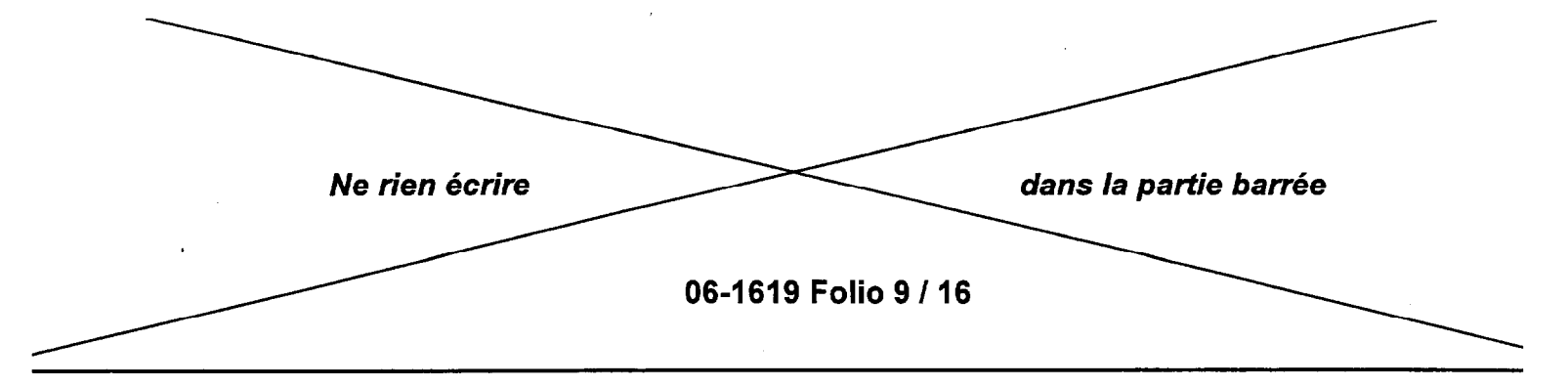

ANNEXE 4 (À RENDRE AVEC LA COPIE)

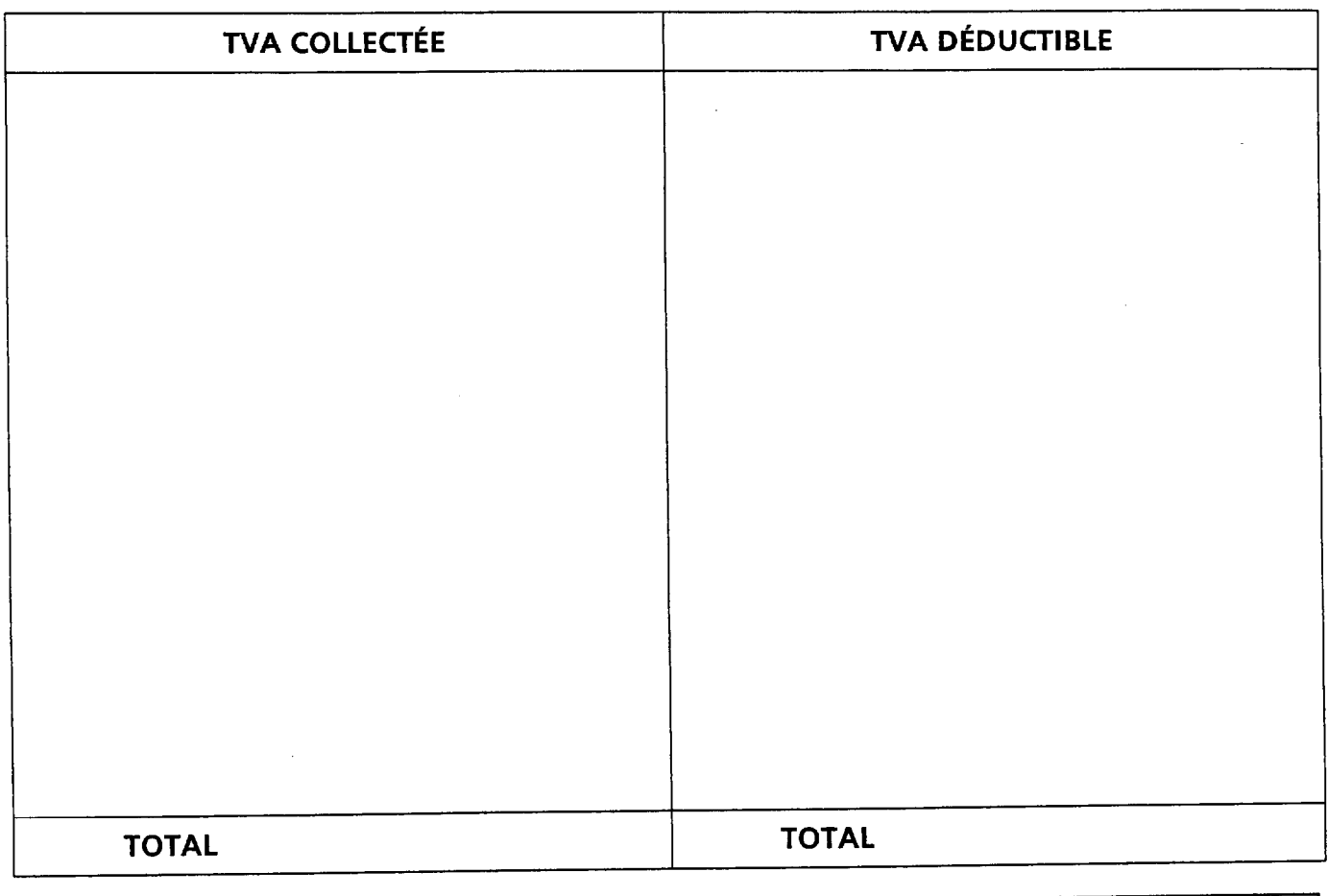

WA À DÉCAISSER =

M. Rolland, qui règle habituellement sa TVA par chèque bancaire, devra-t-il joindre un chèque de paiement à sa déclaration du mois de mai ? Justifiez votre réponse

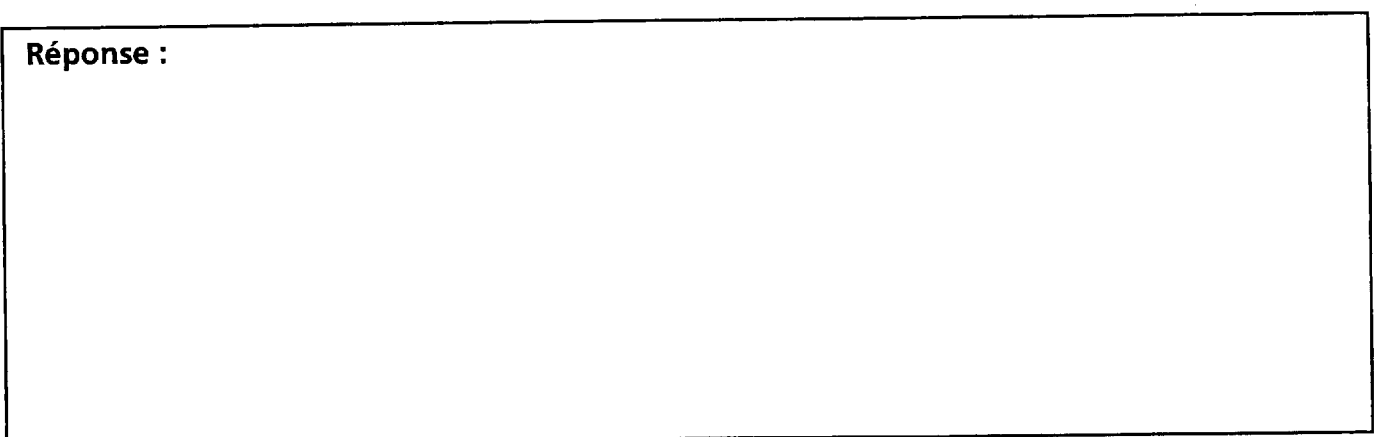

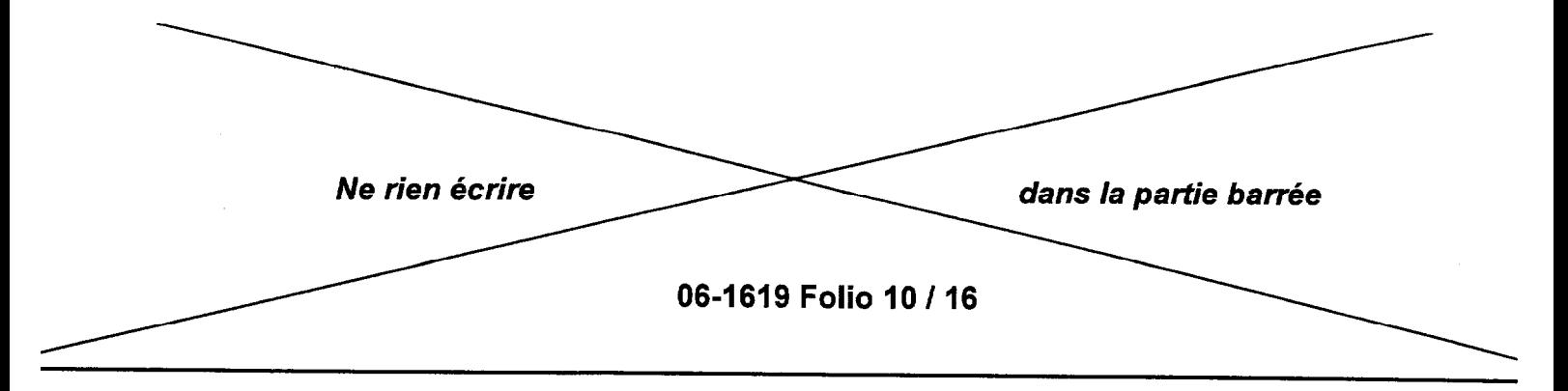

# ANNEXE 5 (À rendre avec la copie)

P.E.P.S

Article réf. : EN KILO

Stock minimum : 10 kg

Stock maximum : 75 kg

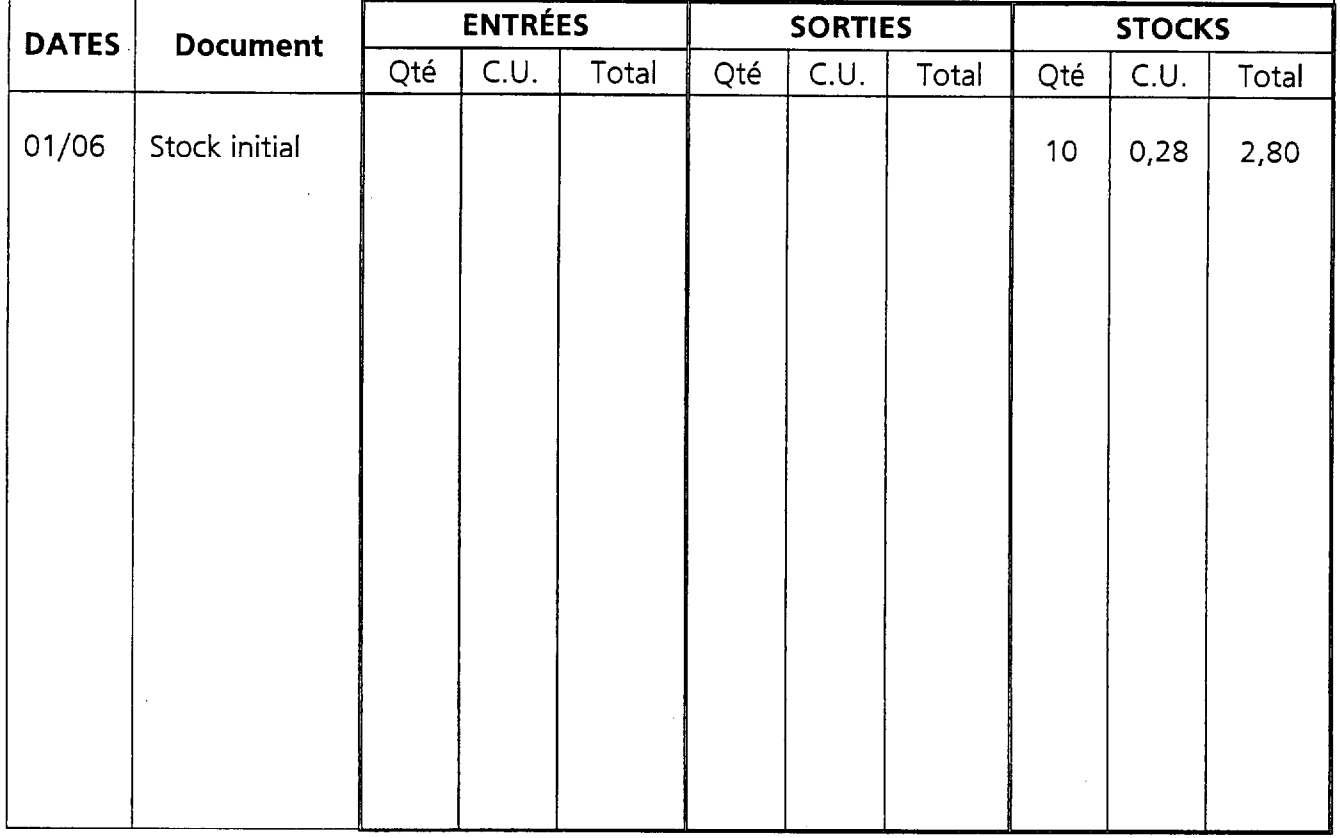

Quel aurait été le CUMP si M. Rolland avait utilisé la méthode du coût unitaire moyen pondéré de la quinzaine ?

Réponse :

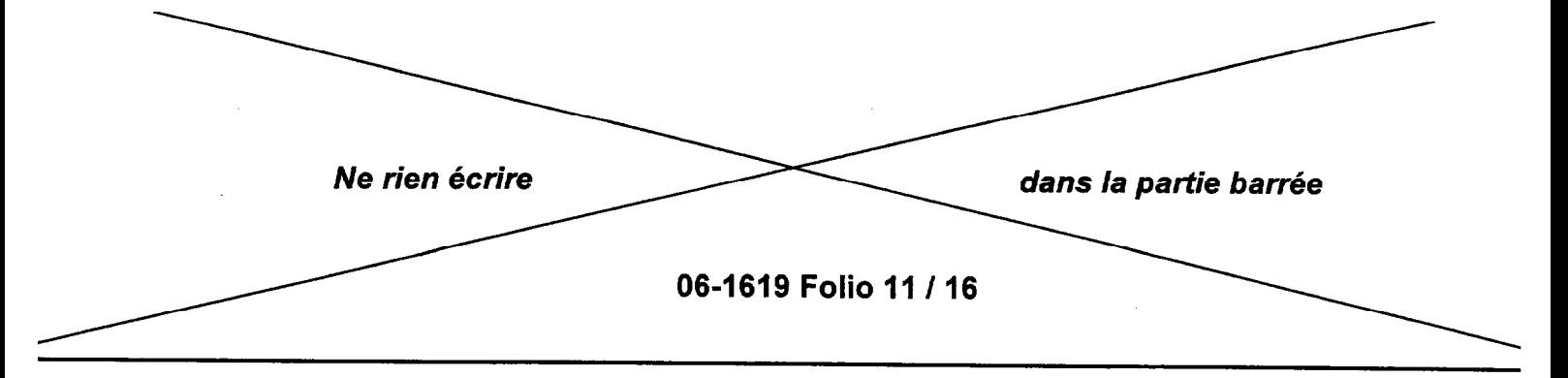

#### **ANNEXE 6** (À rendre avec la copie)

PLAN DE FINANCEMENT calculé en HT

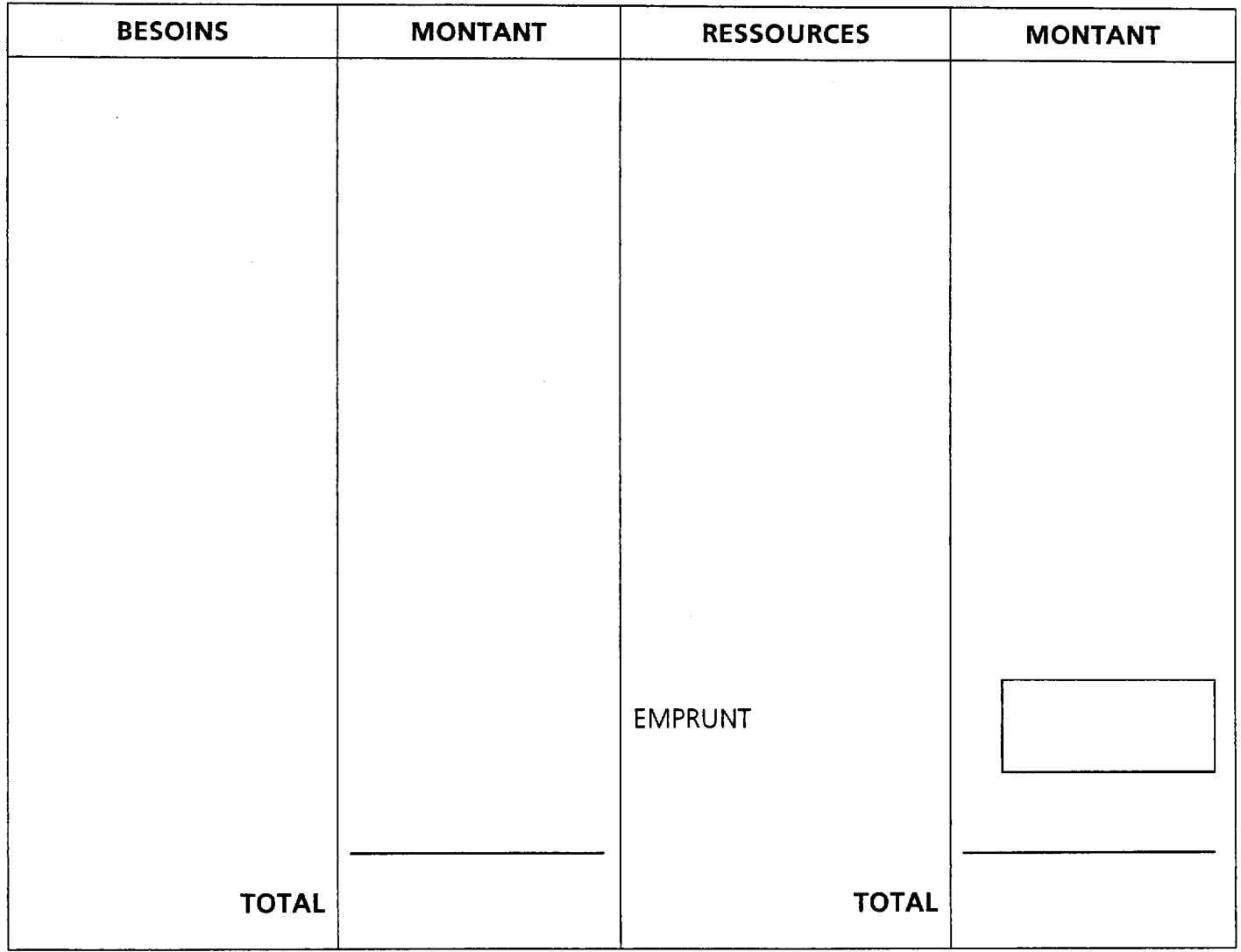

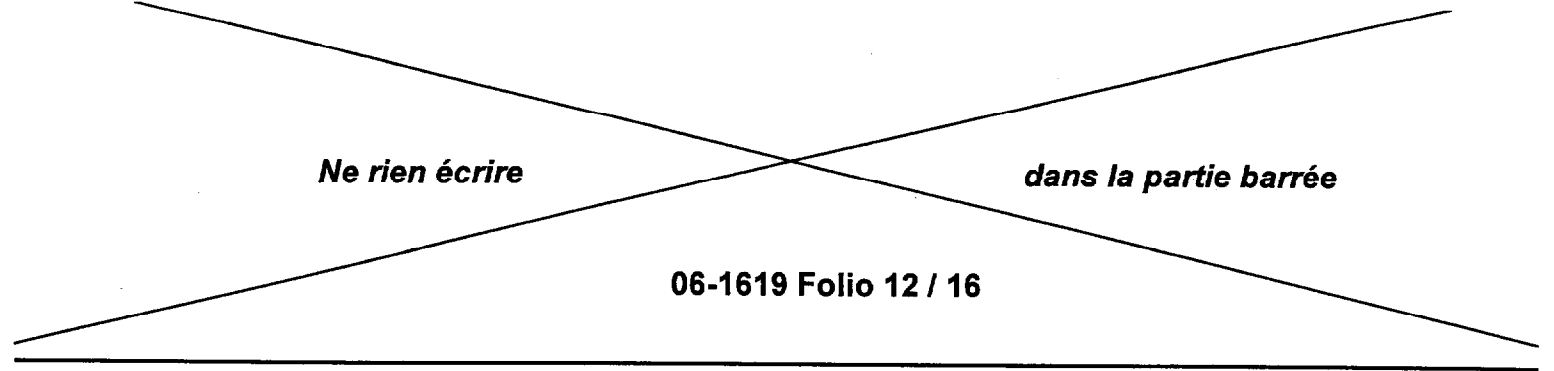

# ANNEXE 7 (À rendre avec la copie)

TABLEAUX D'AMORTISSEMENT

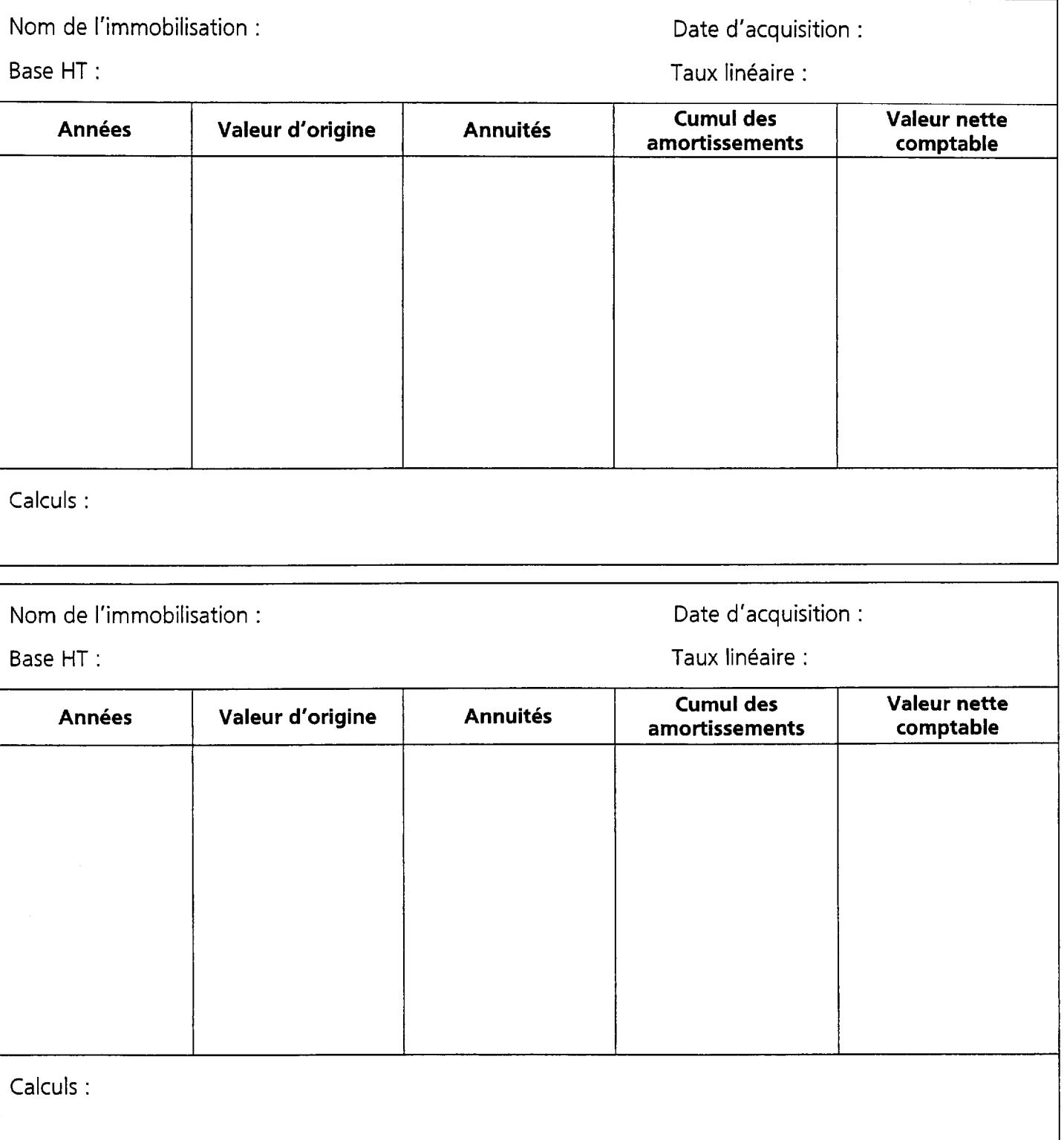

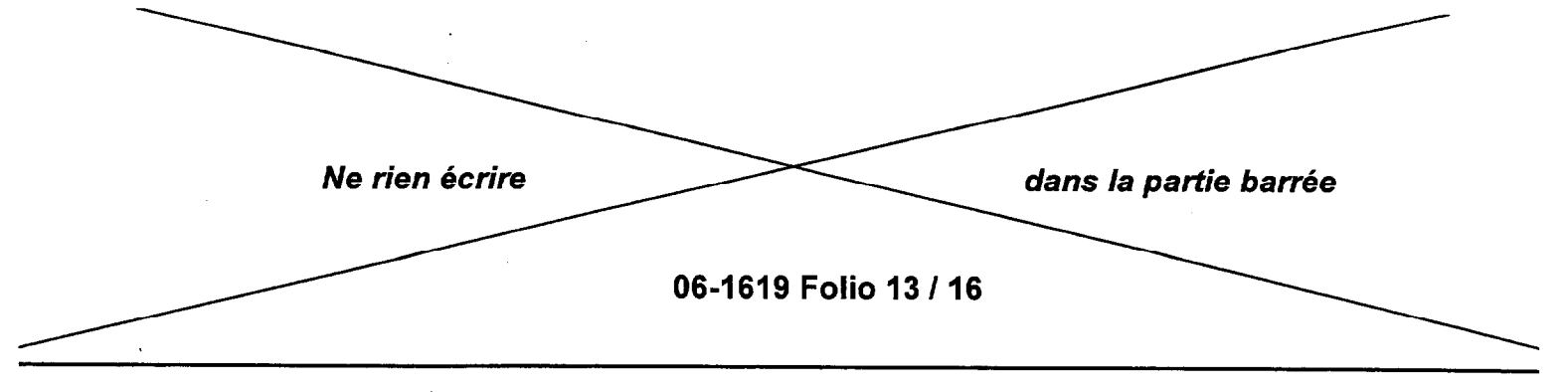

# ANNEXE 8 (À rendre avec la copie)

Bilan au 31/12/07

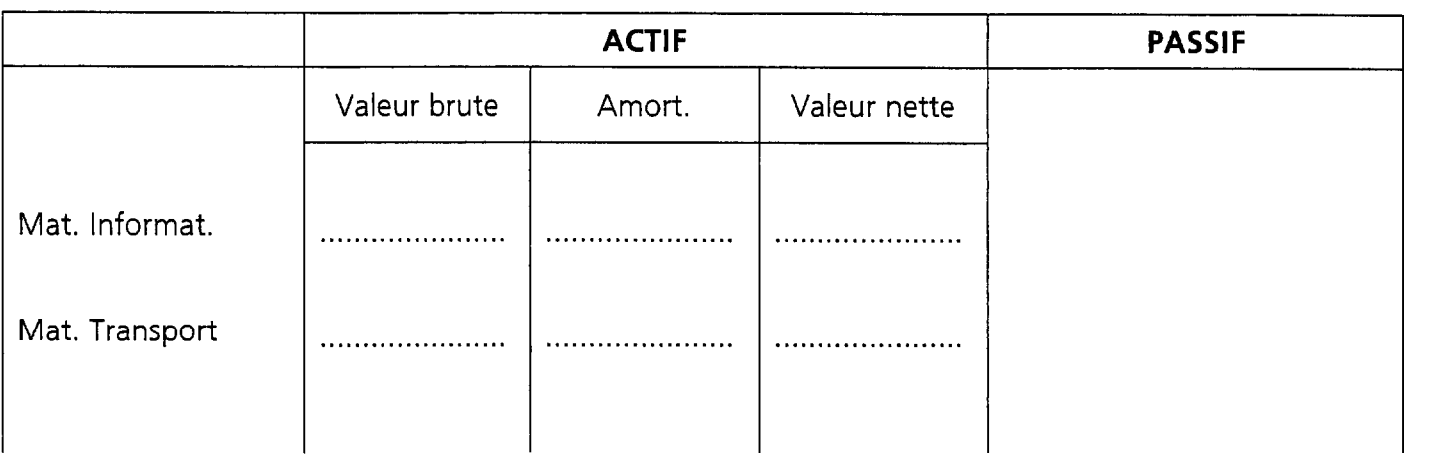

### Compte de résultat au 31/12/2007

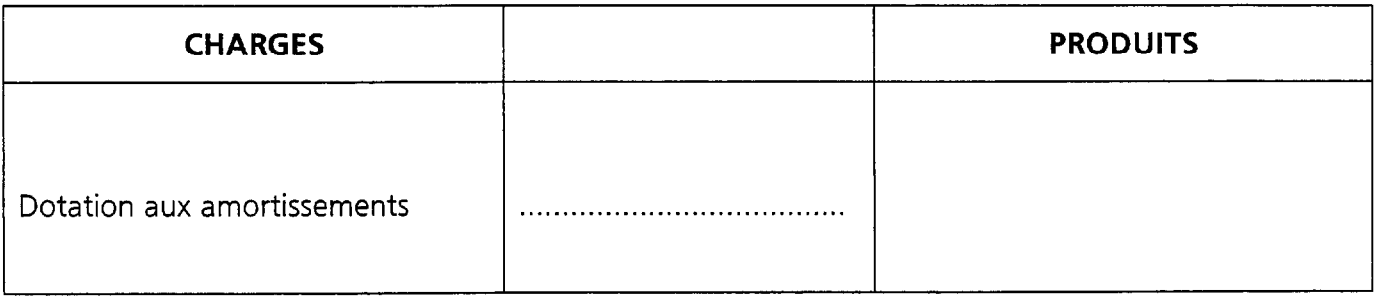

Expliquez en quoi ces acquisitions représentent un avantage fiscal pour l'entreprise de M. Rolland ?

Réponse :

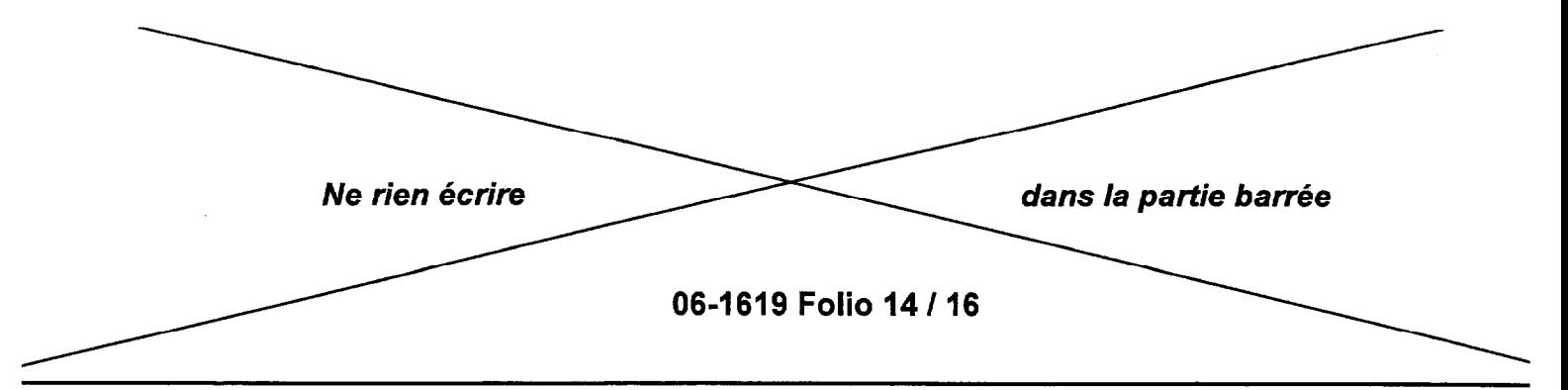

# ANNEXE 9 (À rendre avec la copie)

Calcul du coût matières pour 4 personnes :

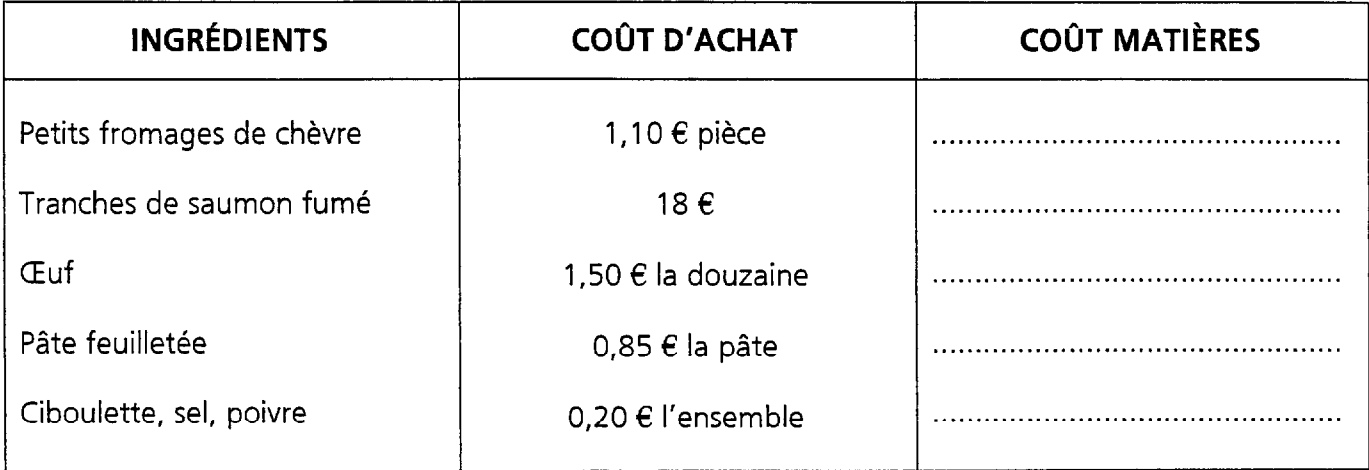

### TOTAL . . . . . . . . . . . . . . . . . . . . . . . . . . . . . . . . . . . . . . . . . . . . . . .

#### Calcul du coût de revient pour 4 personnes

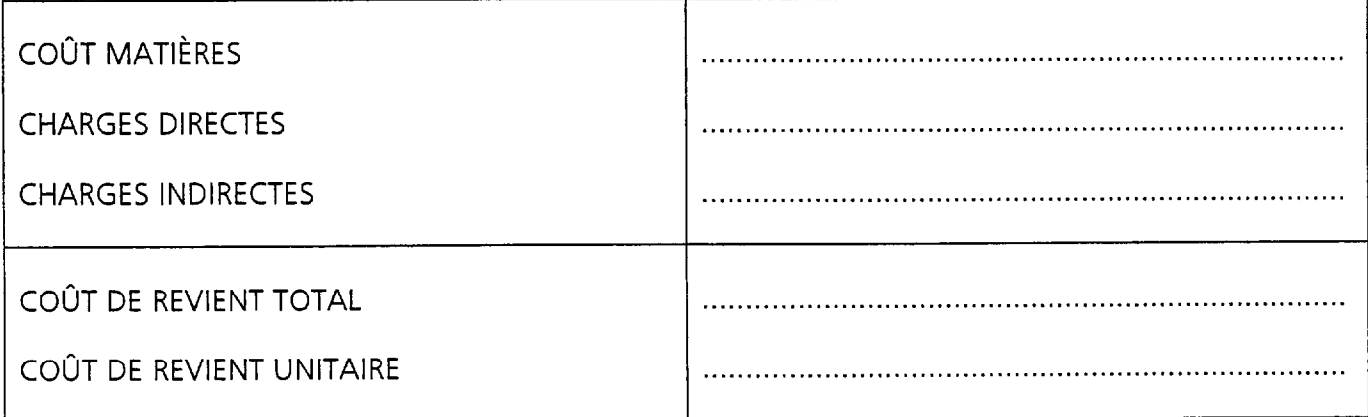

#### CALCUL DE LA MARGE en  $\epsilon$  en  $\epsilon$

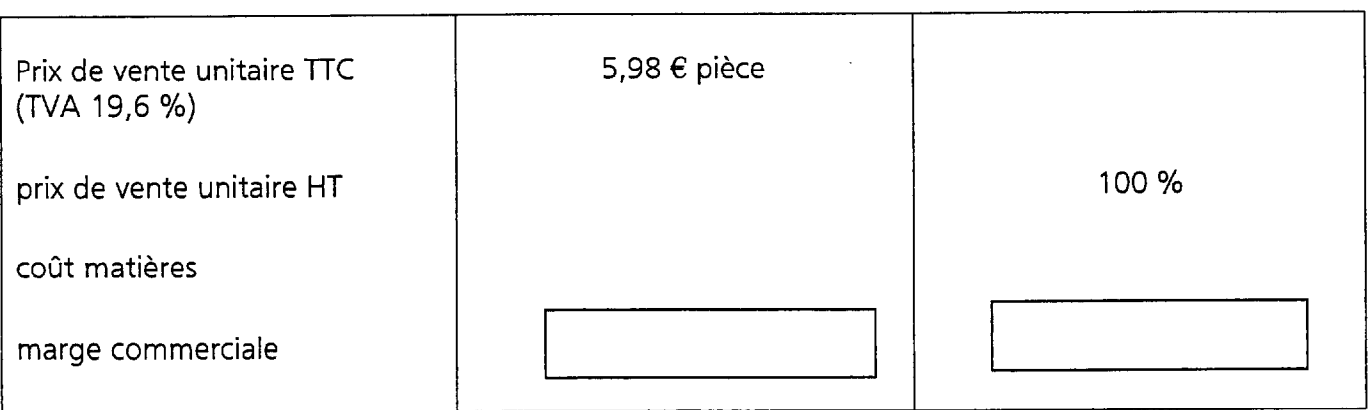

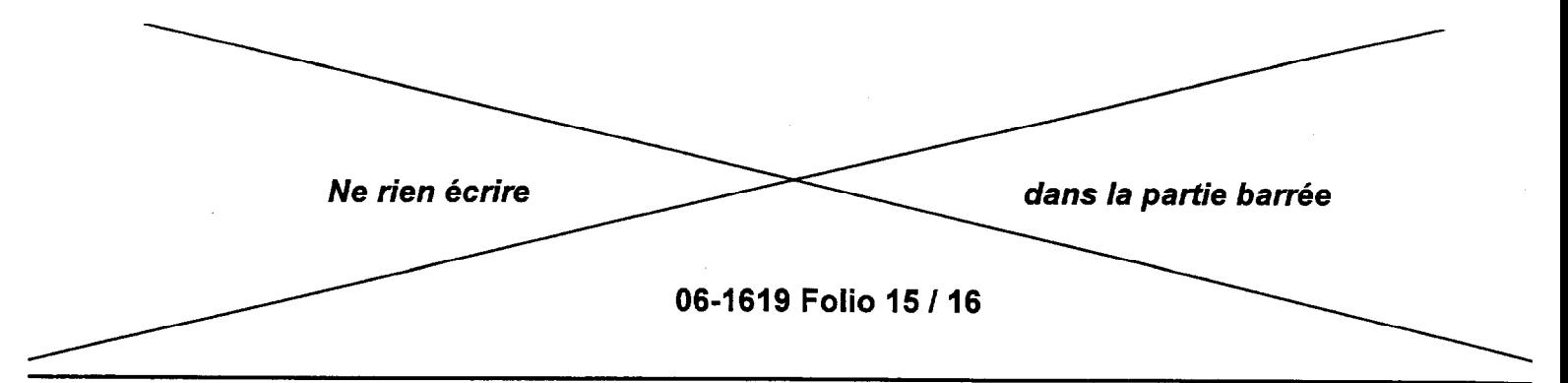

ANNEXE 10 (À rendre avec la copie)

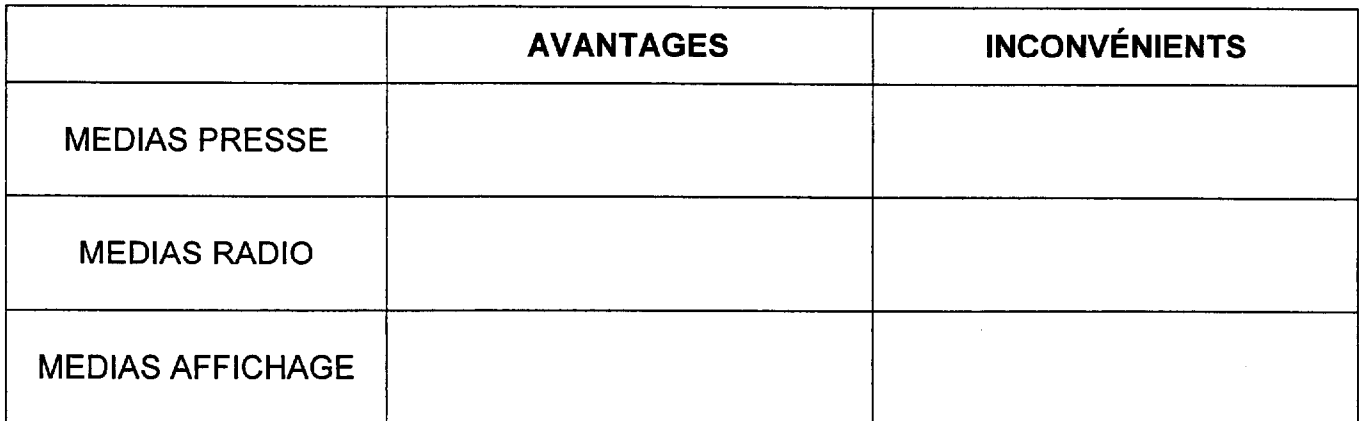

# ANNEXE 11 CÀ rendre avec la copie)

Citer 2 actions promotionnelles pour faire découvrir les ballotins de saumon fumé au chèvre chaud.

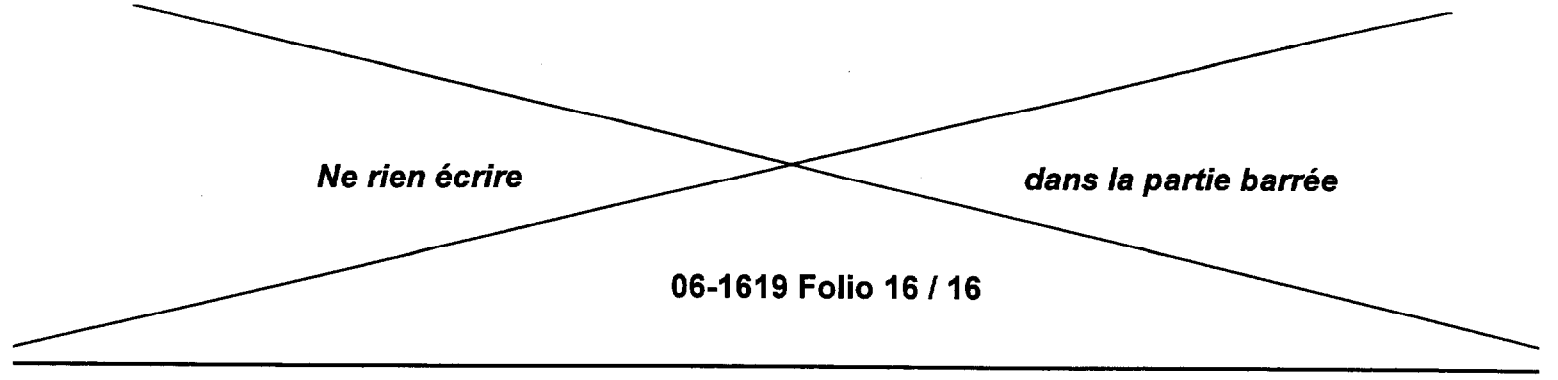

ANNEXE 12 (À rendre avec la copie)

# Prospectus

Éléments à faire apparaître sur la demande destinée au publicitaire.